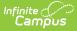

# Scheduling Components (Idaho)

Last Modified on 10/21/2024 8:21 am CD

#### Course Information Fields | Course Section Fields | Section Roster Batch Edit Fields

#### Tool Search: Scheduling

The Course, Section, and Roster Batch Edit tabs all contain fields that are specific to the state of Idaho. These fields can be used for district-tracking purposes or these fields may directly affect state reporting. The information below further defines these state-specific fields to provide guidance in entering data.

See the core Course Information and Section Information articles for information on necessary tool rights, available Ad hoc fields, and guidance on adding and printing Course/Section information.

If your district uses Course Masters, the same fields display on the Course Master editor and Course editor.

The Course and Section editors have duplicate fields, e.g., Intended Grade Level. The Course editor fields apply to all of the Sections of the course and should be populated when all of the Sections are identical.

The Section editor fields only need to be populated if a particular section needs to report differently than the Course. Perhaps one section is for a particular group of students only and there are separate codes used for that group. In this situation, the field(s) should be populated at the Section level.

Reports use the values on the Section editor first, if populated; if not populated, the values from the Course editor report.

# **Course Information Fields**

#### Course Name | State Code | Instructional Setting

The Course Information editor contains information about courses attached to the selected calendar or school. Many of the Course fields are unique to the state of Idaho. These fields are further described below. All other fields in Course tab do not require unique, state-specific data. However, many of these fields are required and data entry in these fields is necessary.

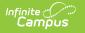

| Course Information රු                                   |                                  |                          |                                                         |
|---------------------------------------------------------|----------------------------------|--------------------------|---------------------------------------------------------|
| NG606 DualCredit Eng12B/E                               | ng102(LCSC)                      |                          |                                                         |
| 🕒 Save – 😣 Delete 🔂 Pus                                 | sh To Sections                   |                          |                                                         |
| Course Information                                      |                                  |                          |                                                         |
| CourseID 133908                                         |                                  |                          | Course Master Linked                                    |
| *Number<br>ENG606                                       | *Name<br>DualCredit Eng12B/Eng10 | 2(LCSC)                  | Standards-based Active External LMS Exclude             |
|                                                         |                                  |                          | Course-Only Curriculum                                  |
|                                                         | Subject Type                     |                          |                                                         |
|                                                         |                                  | ~                        |                                                         |
| State Code 01004                                        | Department<br>IDLA Courses       | $\overline{}$            |                                                         |
| Schedule Load Priority                                  | Max Students                     |                          | Terms Schedules Periods Sections to Preferred Room      |
|                                                         |                                  |                          |                                                         |
|                                                         |                                  |                          | Section Template Group                                  |
| GPA Weight                                              | Bonus Points                     | Advisory                 | Transcript Required                                     |
| 1.5<br>Type                                             |                                  |                          |                                                         |
| (                                                       |                                  |                          |                                                         |
| Class Level                                             |                                  | Respon                   |                                                         |
| G: General or Regular                                   | <u> </u>                         |                          |                                                         |
| Homeroom Allow student requests                         | Allow teacher requests/reco      | mmendations Hide Standar | rds On Portal Repeatable Attendance Positive Attendance |
| College Issuing Credit                                  | _                                |                          | College Credits                                         |
| 0610: Lewis-Clark State College (061<br>Provider School | 0)                               | Ψ.                       | 3<br>Provider School Name                               |
| 1082: IDLA - Idaho Digital Learning A                   | cademy                           | v                        |                                                         |
|                                                         |                                  |                          |                                                         |
| Provider Instructor ID                                  | Provider Instructor Name         |                          |                                                         |
| Instructional Setting                                   |                                  | Intended Grade Level     | Course Standards                                        |
| VI: Virtual District/ Provider Contract                 | ×                                | 12: Grade 12 V           |                                                         |
|                                                         |                                  |                          |                                                         |
| MinsWeek Override                                       | Dual Credit Indicator            |                          |                                                         |
| ISAT Math ISA                                           | T Science                        | ISAT Reading             | ISAT Language                                           |
|                                                         |                                  |                          |                                                         |
|                                                         |                                  |                          | —                                                       |
| Vocational Course Information                           |                                  |                          |                                                         |
| PTE Course Code                                         |                                  |                          | Perkins Code                                            |
| Select a Value<br>Non Traditional Gender                | CTE Course Level                 |                          | • 0                                                     |
| ~ ·                                                     |                                  |                          |                                                         |
| Comments                                                |                                  |                          |                                                         |
|                                                         |                                  |                          |                                                         |
|                                                         |                                  |                          |                                                         |
|                                                         | Cour                             | se Information Ec        | aitor                                                   |

## **Course Name**

Reports the name of the course.

This value reports as part of the **Section Alias** value on the reports listed below, which is a concatenated value of the Course Name and the Section Number.

Click here to expand...

#### **Database Location:**

Course.name

Section.number

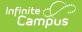

#### Ad hoc Inquiries:

Course > Course Information > courseInfo.courseName

Course > Section Information >sectionInfo.sectionNumber

#### **Reports:**

- Course Master Schedule (ISEE Extracts)
- Student Course Enrollment
- Staff Assignment

## **State Code**

A coded value representing a state-level Course Group. Course Group State is defined as a statelevel coding structure used to group a number of local-level course descriptions by major subject areas (e.g., English/Language Arts, Mathematics, etc.) or to indicate individual-level courses.

A course MUST have a State Code in order to report on the Student Course Enrollment Extract.

When the State Code field is not populated, the course does not report on the Student Course Enrollment extract. This might be the practice for courses where attendance is not taken (in elementary AM/PM courses, for example) or in Homeroom courses where attendance is taken but districts do not want to report those courses on the extract.

Click here to expand...

#### **Database Location:**

Course.stateCode

#### Ad hoc Inquiries:

Course > Course Information > courseInfo.stateCode

Course > Course Information > courseInfo.courseMasterStateCode

#### **Reports:**

- Course Master Schedule (ISEE Extracts)
- Student Course Enrollment (ISEE Extracts)
- CTS Attendance Tooling

### **Instructional Setting**

The typical instructional setting for this course or section. This field also displays on the Section editor.

#### Click here to expand...

| Code | Description                          |
|------|--------------------------------------|
| СТ   | Co-Taught                            |
| DA   | Distance Learning (ALL<br>Students)  |
| DS   | Distance Learning (Some<br>Students) |
| ES   | Sheltered English Classroom          |
| NC   | Night/Evening Class                  |
| RC   | Regular Classroom                    |
| RR   | Resource Room                        |
| SC   | Self-Contained Classroom             |
| VI   | Virtual                              |

#### **Database Location:**

Course.instructionalSetting

Section.instructionalSetting

#### Ad hoc Inquiries:

Course > Course Information > Custom Course > customCourse.instructionalSetting

Course > Section Information > sectionInfo.instructionalSetting

#### **Reports:**

Course Master Schedule (ISEE Extracts)

### **Intended Grade Level**

Indicates the intended grade level of the for students taking the selected course. This field also displays on the Section editor.

Click here to expand...

#### **Database Location:**

Course.intendedGrade

Section.intendedGrade

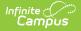

#### Ad hoc Inquiries:

Course > Course Information > Custom Course > customCourse.intendedGrade

Course > Course Information > Custom Section > customSection.intendedGrade

#### **Reports:**

Course Master Schedule (ISEE Extracts)

### **Provider School**

The institution providing instruction of a non-regular course (virtual or distance learning). This field also displays on the Section editor as Provider School Override.

Click here to expand...

#### **Database Location:**

Course.providerSchool

Section.providerSchoolOverride

#### Ad hoc Inquiries:

Course > Course Information > courseInfo.providerSchool

Course > Section Information > sectionInfo.providerSchoolOverride

#### **Reports:**

Course Master Schedule (ISEE Extracts)

### **Provider School Name Host School**

The institution providing instruction of a non-regular course (virtual or distance learning). This field is populated when the Provider School field selection is 9999 or 0999. This field also displays on the Section editor as Provider School Name Override.

#### Click here to expand...

#### **Database Location:**

Course.providerSchoolName

Section.providerSchoolNameOverride

#### Ad hoc Inquiries:

Course > Course Information > courseInfo.providerSchoolName

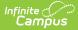

Course > Section Information > sectionInfo.providerSchoolNameOverride

#### **Reports:**

- Course Master Schedule (ISEE Extracts)
- CTS Attendance Schooling

## **Provider Instructor**

Lists the state identification number of the staff person leading the online course. This staff person is NOT employed by the district. This field also displays on the Section editor as Provider Instructor ID Override.

Click here to expand...

**Database Location:** 

Course.providerID

Section.providerIDOverride

#### Ad hoc Inquiries:

Course > Course Information > courseInfo.providerID

Course > Section Information > sectionInfo.providerIDOverride

#### **Reports:**

Course Master Schedule (ISEE Extracts)

### **Provider Instructor Name**

Lists the name of the staff person leading the online course. This staff person is NOT employed by the district. This field also displays on the Section editor as Provider Instructor Name Override.

Click here to expand...

#### **Database Location:**

Course.providerDisplay

Section.providerDisplayOverride

#### Ad hoc Inquiries:

Course > Course Information > courseInfo.providerDisplay

Course > Section Information > sectionInfo.providerDisplayOverride

#### **Reports:**

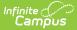

Course Master Schedule (ISEE Extracts)

### **Dual Credit Indicator**

Indicates the student may receive both high school and college credit for successful completion of the course. Additional Dual Credit checkboxes exist on the Roster Batch Edit tool and the Walk-In Scheduler, which are also used in report logic.

Click here to expand...

#### **Database Location:**

Course.dualCredit

Ad hoc Inquiries:

Course > Course Information > Custom Course > customCourse.dualCredit

#### **Reports:**

Student Course Enrollment

### **College Credits**

Indicates the number of post-secondary credits assigned to the course.

Click here to expand...

#### **Database Location:**

Course.collegeCourseCredit

#### Ad hoc Inquiries:

Course > Course Information > Custom Course > customCourse.collegeCourseCredit

**Reports:** 

Student Course Enrollment

### **ISAT Math**

Indicates the course is qualified for students scheduled into its course section(s) to take the Idaho State Assessment Test in Math.

Click here to expand...

#### **Database Location:**

Course.isatMath

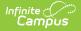

#### Ad hoc Inquiries:

Course > Course Information > Custom Course > customCourse.isatMath

#### **Reports:**

Not reported

## **ISAT Science**

Indicates the course is qualified for students scheduled into its course section(s) to take the Idaho State Assessment Test in Science.

Click here to expand...

**Database Location:** 

Course.isatScience

Ad hoc Inquiries:

Course > Course Information > Custom Course > customCourse.isatScience

#### **Reports:**

Not reported

### **ISAT Reading**

Indicates the course is qualified for students scheduled into its course section(s) to take the Idaho State Assessment Test in Reading.

#### Click here to expand...

#### **Database Location:**

Course.isatReading

Ad hoc Inquiries:

Course > Course Information > Custom Course > customCourse.isatReading

**Reports:** 

Not reported

### **ISAT Language**

Indicates the course is qualified for students scheduled into its course section(s) to take the Idaho State Assessment Test in Language.

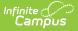

Click here to expand...

#### **Database Location:**

Course.isatLanguage

Ad hoc Inquiries:

Course > Course Information > Custom Course > customCourse.isatLanguage

#### **Reports:**

Not reported

# **Course Section Fields**

#### Section Number | Course Type

The Course Sections tool lists all sections for the selected course and basic identifying information about that section - the assigned primary teacher, where the section meets, in what term and for what period, and how many students are in each section. Click the **Edit** link to display information about that section.

| Course Sections ☆<br>EN6606 DualCredit Eng12B/Eng102(LCSC)                                                                                                    | ≡ Q //          | inite<br>Campus                                                                                                 |                                     |                                                 |   |  |  |  |  |  |
|----------------------------------------------------------------------------------------------------|-----------------|----------------------------------------------------------------------------------------------------|-------------------------------------|-------------------------------------------------|---|--|--|--|--|--|
| ENG606 DualCredit Eng12B/Eng102(LCSC)  Section Techer Born form Schedule Period Sents Taken Scheduling Group Greet Access Scheduling Charts  Section Techer Born form Schedule Period Sents Taken Scheduling Group Greet Access Scheduling Charts  Section Information \$ ENG606 1DualCredit Eng12B/Eng102(LCSC) Teacher: Staff, Amber  Section Techer Born form Schedule Period Sents Taken Scheduling Group Greet Access Scheduling Charts  Section Information \$ ENG606 1DualCredit Eng12B/Eng102(LCSC) Teacher: Staff, Amber  Section Techer Born form Schedule Period Sents Taken Scheduling Group Greet Access Seating Charts  Section Information \$ ENG606 1DualCredit Eng12B/Eng102(LCSC) Teacher: Staff, Amber  Section Number  Section Number  Sectio                                                                                                    | Course Section  | ne s∕z                                                                                                    |                                     | 1                                               |   |  |  |  |  |  |
| Section Teacher from Scheduler Period Sectis Taken Scheduling Group Great Access Scaling Charts         Image: DLA Stati Daily DC.DLA (0)         Git Amber intern Scheduler Period Sectis Taken Scheduling Group Great Access Scaling Charts         Section Information \$?         Robot Scaling Charts         Section Information \$?         Exclose Editor         Section Information \$?         Exclose Editor         Section Information \$?         Exclose Editor         Section Information \$?         Exclose Editor         Section Information \$?         Exclose Editor         Section Number         1         Stati Boalty Delete         Section Count 1         Custom Count 1         Gen         Statin Boalards 0n Portal         Hied Standards On Portal         Hied Standards On Portal         Hied Standards On Portal         Hied Standards On Portal         Course Standards         Course Standards         Course Standards         Course Standards         Intended Grade Level         Provider School Override         Course Standards         Provider School Override         Provider School Override                                                                                                    |                 |                                                                                                    |                                     |                                                 |   |  |  |  |  |  |
| Strift, Strift,                                                                                                    | ENG606 DualCred | NG606 DualCredit Eng12B/Eng102(LCSC)                                                                            |                                     |                                                 |   |  |  |  |  |  |
| i Strift, Strift,                                                                                                    |                 |                                                                                                    |                                     |                                                 |   |  |  |  |  |  |
| Lamber       Using Using U                                                                                                    |                 | oom Term Schedule Period Seats Taken Scheduling                                                                 | g Group Guest Access Seating Charts |                                                 |   |  |  |  |  |  |
| Edd       Sterf, Sterf, Sterf, Sterf, Sterf, Sterf, Sterf, Sterf, Sterf, Sterf, ENG606-1 DualCredit Eng12B/Eng102(LCSC) Teacher: Staff, Amber         Add # Section       ENG606-1 DualCredit Eng12B/Eng102(LCSC) Teacher: Staff, Amber         Image: Stere Content in the stere of the stere of the                                                                                                    |                 | LA SEM1 Daily DC/IDLA (0/)                                                                                      | Grade Book Seating Charts           |                                                 |   |  |  |  |  |  |
| Section Information \$<br>ENG606-1 DualCredit Eng12B/Eng102(LCSC) Teacher: Staff, Amber<br>ENG606-1 DualCredit Eng12B/Eng102(LCSC) Teacher: Staff, Amber<br>State<br>State | Edit Staff, I   |                                                                                                    |                                     |                                                 |   |  |  |  |  |  |
| Edd 3   Add a Section   ENG606-1 DualCredit Eng12B/Eng102(LCSC) Teacher: Staff, Amber   Save   Save   Section   Freider: Staff, Amber   Nax Sludents   Lunch Count   Nax Sludents   Lunch Count   (30)   Custom Count 1   Custom Count 2   Custom Count 3   Room   331   Addiards On Portal   Primary Teacher Thompson, Cheryl M Hinter Class Cold Override Select a Value Provider School Name Override Provider School Name Override Provider School Name Override Provider School Name Override Provider Instructor D Override Provider Instructor D Override Provider Instructor D Override Provider Instructor D Override Provider Instructor D Override Provider Instructor D Override Provider Instructor D Override Provider Instructor D Override Provider Instructor D Override Provider Instructor D Override Provider Instructor D Override Provider School Name Override Provider School Name Override Provider School Name Override Provider Instructor D Override Provider Instructor D Override Provider School Name Override Provider School Name Override Provider Instructor D Override Provider School Name Override Provider School Name Override Provider School Name Override Provider Instructor D Override Provider School Name Override Provider School Name Override Provider School Name Override Provider Instructor D Override Provider School Name Override Provider School Name Override Provider Instructor D Override Provider Instructor D Override <p< td=""><td>Amber</td><td>Section Information &amp;</td><td></td><td></td><td></td></p<>                                                                                                    | Amber           | Section Information &                                                                                           |                                     |                                                 |   |  |  |  |  |  |
| Save       Delete         Section Elitor       Section Block         Trosse       Staff, Amber         Max Students       Lunch Count         (30)       Custom Count 1         Custom Count 1       Custom Count 2         Base       Homeroom         331       Homeroom         Hide Standards On Portal       Advisory         External LMS Exclude       External LMS Exclude         Primary Teacher       Toompson, Cheryl M         Instructional Setting       Rc: Regular Classroom         Course Type       Out of District         Course State Code Override       Course Standards         Stelect a Value       Provider School Name Override         Provider Instructor D Override       Provider Instructor Name Override                                                                                                    | Anber           |                                                                                                    |                                     |                                                 |   |  |  |  |  |  |
| Section 2         Vector Editor         Section Numer         1         Max Students         1         (30)         Custom Count         Mik Count         Adult Count         Imax Students         Lunch Count         Max Students         Lunch Count         Mik Count         Adult Count         Base Staff, Amber         Custom Count 1         Custom Count 2         Custom Count 3         Base Staff, Amber         Room         331         Hide Standards On Portal         Advisory         External LMS Exclude         Primary Teacher         Thompson, Chery IM         Instructional Setting         RC: Regular Classroom         Course State Code Override         Course State Code Override         Select a Value         Provider Instructor D Override         Select a Value         Provider Instructor D Override                                                                                                    | Add a Section   | ENGOUG-T Dualcreuit Eng 126/Eng 102                                                                             | (LCSC) Teacher: Staff, Amber        |                                                 |   |  |  |  |  |  |
| Section D<br>1753522 Section Number Sector Number Sector Number Sector Number Sector Number Sector Number Sector Number Sector Number Sector Number Sector Staff, Amber Adult Count Adult Count Adult Count Adult Count Custom Count 1 Custom Count 2 Custom Count 3 Custom Count 1 Custom Count 2 Custom Count 3 Custom Count 2 Custom Count 3 Custom Count 4 Custom Count 2 Custom Count 3 Custom Count 4 Custom Count 2 Custom Count 3 Custom Count 4 Custom Count 4 Cu                                                                                                    |                 | 🕒 Save 🙁 Delete                                                                                                 |                                     |                                                 |   |  |  |  |  |  |
| Section D<br>1753522<br>Section Number<br>1<br>Max Students<br>(30)<br>Custom Count Mik Count Adul Count<br>(30)<br>Custom Count 1<br>Custom Count 2<br>Custom Count 2<br>Custom Count 3<br>Custom Count 2<br>Custom Count 3<br>Custom Count 4<br>Custom Count 2<br>Custom Count 3<br>Custom Count 4<br>Custom Count 4<br>Custom Custom 4<br>Custom Custom 4<br>Custom Custom 4<br>Custom Custom 4<br>Custom Custom 4<br>Custom 4<br>Custom Custom 4<br>Custom 4<br>Custom 4                                                                                                    |                 |                                                                                                    |                                     |                                                 |   |  |  |  |  |  |
| *Section Number       Teacher Display Name         1       Skinny Seq         Adult Count       Adult Count         331       Hide Standards On Portal         Advisory       External LMS Exclude         Primary Teacher       Hide Standards On Portal         Thompson, Cheryl M         Instructional Setting         RC: Require Classroom         Course Type         Course Standards         Course State Code Override         Select a Value         Provider Instructor D Override                                                                                                    |                 | SectionID                                                                                                    |                                     |                                                 |   |  |  |  |  |  |
| 1 Staff, Amber   Max Students Lunch Count:   Milk Count: Milk Count   (30) Custom Count 1   Custom Count 1 Custom Count 2   Skinny Seq Homeroom   331 Skinny Seq   Hide Standards On Portal Advisory   Primary Teacher Advisory   Thompson, Cheryl M   Instructional Setting   RC: Regular Classroom   Credit Recovery   Out of District   Course Type   Course Standards   V   Course State Code Override   Select a Value   Provider School Override   Select a Value   Provider Instructor D Override   Provider Instructor D Override                                                                                                    |                 |                                                                                                    | Teacher Display Name                |                                                 |   |  |  |  |  |  |
| (30)   Custom Count 1   Custom Count 2   Custom Count 3   331   Hide Standards On Portal   Hide Standards On Portal   Advisory   External LMS Exclude   Primary Teacher Thompson, Cheryl M Instructional Setting R: Regular Classroom Credit Recovery Out of District Course Standards Course State Code Override Select a Value Provider School Override Select a Value Provider Instructor D Override Provider Instructor D Override Provider Instructor Name Override                                                                                                    |                 |                                                                                                    | Staff, Amber                        |                                                 |   |  |  |  |  |  |
| Custom Count 1       Custom Count 2       Custom Count 3         331       Image: Custom Count 3       Image: Custom Count 3         331       Image: Custom Count 3       Image: Custom Count 3         331       Image: Custom Count 3       Image: Custom Count 3         331       Image: Custom Count 3       Image: Custom Count 3         331       Image: Custom Count 3       Image: Custom Count 3         331       Image: Custom Count 3       Image: Custom Count 3         331       Image: Custom Count 3       Image: Custom Count 3         Primary Teacher       Image: Custom Count 3       Image: Custom Count 3         Thompson, Cheryl M       Image: Custom Count 3       Image: Custom Count 3         Instructional Setting       Image: Custom Count 3       Image: Custom Count 3         RC: Regular Classroom       Out of District       Image: Course State Code Override         Course Type       Course Standards       Image: Course State Code Override         College Issuing Credit Override       Image: Custom Count 3       Image: Custom Count 3         College Issuing Credit Override       Image: Custom Count 3       Image: Custom Count 3         College Issuing Credit Override       Image: Custom Count 3       Image: Custom Count 3         College Issuing Credit Override       Image: Cust                                                                                                    |                 |                                                                                                    |                                     |                                                 |   |  |  |  |  |  |
| Room       Skinny Seq       Homeroom         331       Hide Standards On Portal       Advisory       External LMS Exclude         Primary Teacher       International Setting       RC: Regular Classroom       Out of District         Course Type       Out of District       Course Standards       Intended Grade Level         R: Regular Class       Course Standards       V       V         Course State Code Override       Select a Value       V       Provider School Name Override         Select a Value       V       Provider Instructor ID Override       Provider Instructor Name Override                                                                                                    |                 | (30)                                                                                                    | 1                                   |                                                 |   |  |  |  |  |  |
| Room       Skinny Seq       Homeroom         331       Hilde Standards On Portal       Advisory       External LMS Exclude         Primary Teacher       Image: Standards on Portal       Advisory       External LMS Exclude         Primary Teacher       Image: Standards on Portal       Image: Standards on Portal       Image: Standards on Portal         Rc: Regular Classroom       Out of District       Image: Standards on Portal       Image: Standards on Portal         Course Type       Course Standards       Image: Standards on Portal       Image: Standards on Portal         Course State Code Override       Course Standards       Image: Standards on Portal       Image: Standards on Portal         Select a Value       Provider School Name Override       Provider School Name Override       Provider Instructor Name Override         Select a Value       Provider Instructor D Override       Provider Instructor Name Override       Provider Instructor Name Override                                                                                                    |                 |                                                                                                    |                                     |                                                 |   |  |  |  |  |  |
| Hide Standards On Portal Advisory External LMS Exclude  Primary Teacher Thompson, Cheryl M Instructional Setting RC: Regular Classroom  Course Standards Course Standards Course                                                                                                    |                 | Room                                                                                                    |                                     | Homeroom                                        |   |  |  |  |  |  |
| Primary Teacher Thompson, Cheryl M Instructional Setting RC: Regular Classroom Credit Recovery Credit Recovery Course Standards Course State Code Override Course State Code Override College Issuing Credit Override Select a Value Provider School Name Override Select a Value Provider Instructor D Override Provider Instructor D Override                                                                                                    |                 |                                                                                                    |                                     |                                                 |   |  |  |  |  |  |
| Primary Teacher Thompson, Cheryl M Instructional Setting RC: Regular Classroom Cored Recovery Out of District Course Type Course Standards Intended Grade Level R: Regular Class Course State Code Override College Issuing Credit Override Select a Value Provider School Override Select a Value Provider Instructor ID Override Provider Instructor ID Override Provider Instructor ID Override                                                                                                    |                 |                                                                                                    |                                     |                                                 |   |  |  |  |  |  |
| Thompson, Cheryl M Instructional Setting RC: Regular Classroom Credit Recovery Out of District Course Type Course Standards Intended Grade Level R: Regular Class Course State Code Override Course State Code Override College Issuing Credit Override Select a Value Provider School Name Override Select a Value Provider Instructor ID Override Provider Instructor ID Override                                                                                                    |                 |                                                                                                    |                                     |                                                 |   |  |  |  |  |  |
| Thompson, Cheryl M Instructional Setting RC: Regular Classroom Credit Recovery Out of District Course Type Course Standards Intended Grade Level R: Regular Class Course Standards Course Standards Course Standards Course Standards Course Standards Provider School Override Select a Value Provider Instructor D Override Provider Instructor D Override Provider Instructor D Override                                                                                                    |                 |                                                                                                    |                                     |                                                 |   |  |  |  |  |  |
| Instructional Setting RC: Regular Classroom Course State Code Override Course State Code Override College Issuing Credit Override Setect a Value Provider School Name Override Setect a Value Provider Instructor ID Override Provider Instructor ID Override Provider Instructor ID Override                                                                                                    |                 | Primary Teacher                                                                                                 |                                     |                                                 |   |  |  |  |  |  |
| RC: Regular Classroom       V         CredR Recovery       Out of District         Course Type       Course Standards         Course State Code Override       V         Course State Code Override       V         College Issuing Credit Override       V         Select a Value       V         Provider School Override       V         Select a Value       V         Provider Instructor ID Override       Provider Instructor Name Override                                                                                                    |                 | Thompson, Cheryl M                                                                                              |                                     |                                                 |   |  |  |  |  |  |
| Credit Recovery Out of District Course Type Course Standards Intended Grade Level R: Regular Class Course Standards Course Standards Course St                                                                                                    |                 |                                                                                                    |                                     |                                                 |   |  |  |  |  |  |
| Course Type Course Standards Intended Grade Level R: Regular Class College Issuing Credit Override Select a Value Provider School Override Select a Value Provider Instructor ID Override Provider Instructor ID Override Prov                                                                                                    |                 |                                                                                                    | Out of District                     |                                                 |   |  |  |  |  |  |
| R: Regular Class  Course State Code Override College Issuing Credit Override Provider School Override Select a Value Provider School Name Override Select a Value Provider Instructor ID Override Provider Instructor ID Override Provider Instructor ID Override                                                                                                    |                 |                                                                                                    |                                     |                                                 |   |  |  |  |  |  |
| Course State Code Override College Issuing Credit Override Select a Value Provider School Override Select a Value Provider Instructor ID Override Provider Instructor ID Override Provider Ins                                                                                                    |                 |                                                                                                    | Course Standards                    | Intended Grade Level                            |   |  |  |  |  |  |
| College Issuing Credit Override Select a Value Provider School Override Select a Value Provider Instructor ID Override Provider Instructor ID Override Provide                                                                                                    |                 |                                                                                                    | · · · · ·                           | · · · ·                                         |   |  |  |  |  |  |
| Select a Value     *       Provider School Override     Provider School Name Override       Select a Value     *       Provider Instructor ID Override     *   Provider Instructor Name Override                                                                                                    |                 | Course State Code Overnide                                                                                      |                                     |                                                 |   |  |  |  |  |  |
| Select a Value     *       Provider School Override     Provider School Name Override       Select a Value     *       Provider Instructor ID Override     *   Provider Instructor Name Override                                                                                                    |                 | College Issuing Credit Override                                                                                 |                                     |                                                 |   |  |  |  |  |  |
| Select a Value Provider Instructor ID Override Provider Instructor Name Override                                                                                                    |                 | Select a Value                                                                                                  | v l                                 |                                                 |   |  |  |  |  |  |
| Provider Instructor ID Override Provider Instructor Name Override                                                                                                    |                 | Production of the second second second second second second second second second second second second second se | Provider S                          | chool Name Override                             |   |  |  |  |  |  |
|                                                                                                    |                 |                                                                                                    |                                     |                                                 |   |  |  |  |  |  |
| - Modified by: BonHomme, Michele 05/03/2023 12:50                                                                                                    |                 | Provider instructor ID Override                                                                                 | Provider In                         | structor Name Override                          |   |  |  |  |  |  |
|                                                                                                    |                 |                                                                                                    | -                                   | Modified by: BonHomme, Michele 05/03/2023 12:50 |   |  |  |  |  |  |
|                                                                                                    |                 |                                                                                                    |                                     |                                                 | , |  |  |  |  |  |
|                                                                                                    |                 |                                                                                                    |                                     |                                                 |   |  |  |  |  |  |
| Course Section Editor                                                                                                    |                 | Cours                                                                                                    | se Section Editor                   |                                                 |   |  |  |  |  |  |

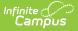

### **Section Number**

Reports the number of the Course Section.

This value reports as part of the **Section Alias** value on the reports listed below, which is a concatenated value of the Course Name and the Section Number.

Click here to expand...

**Database Location:** 

Course.name

Section.number

#### Ad hoc Inquiries:

Course > Course Information > courseInfo.courseName

Course > Section Information >sectionInfo.sectionNumber

#### **Reports:**

- Course Master Schedule (ISEE Extracts)
- Student Course Enrollment
- Staff Assignment

# **Course Type**

Indicates the structure and environment of the course - how student work is expected to be completed and the student's interaction with a teacher or other certificated staff person.

#### Click here to expand...

| Code | Description                     |
|------|---------------------------------|
| R    | Regular Class                   |
| 1    | Independent Study               |
| V    | ILDA/Virtual/Distance<br>Course |
| С    | Correspondence Course           |
| 0    | Off Site                        |

#### **Database Location:**

Section.courseType

Ad hoc Inquiries:

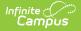

Course > Course Information > Section Information > Custom Section > customSection.courseType

#### **Reports:**

- Course Master Schedule
- CTS Attendance Tooling

### **Course State Code Override**

If this field contains a value (alphanumeric), the text entered in the field is reported instead of the State Course Code.

Click here to expand...

**Database Location:** 

section.stateCode

#### Ad hoc Inquiries:

Course > Course Information > Section Information > section.stateCode

#### **Reports:**

- Course Master Schedule (ISEE Extracts)
- Student Course Enrollment

### **Credit Recovery**

Identifies a section as credit recovery where student enroll in an attempt to receive credit for a previously failed or incomplete course credit.

Click here to expand...

#### **Database Location:**

Section.creditRecovery

Ad hoc Inquiries:

Course > Course Information > Section Information > sectionInfo.creditRecovery

**Reports:** 

Student Course Enrollment

# **Section Roster Batch Edit Fields**

Start Date | End Date | Exit Reason

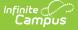

The Roster Batch Edit tool provides a way to mass update the existing roster for the selected course section. A school administrator or counselor can change the existing roster for the section, determining the credit the student receives for the course and whether or not the student will need to repeat the course.

| ≡      | ۹                | I      | nfinite (<br>Camp      | ∕⊃<br>us              |          |           |            |      |                   |          |                   |        |   |  |
|--------|------------------|--------|------------------------|-----------------------|----------|-----------|------------|------|-------------------|----------|-------------------|--------|---|--|
|        |                  |        |                        | h Edit ☆<br>12B/Eng1( |          | Teacher:  | Staff, Ar  | nber |                   |          |                   |        |   |  |
| Active | Save<br>e Studer | its: 1 |                        |                       |          |           |            |      |                   |          |                   |        |   |  |
|        | udent, Ra        |        | Student #<br>123456789 |                       | End Date |           | at No Cred |      | Credit Credit Rec | covery ( | Course Exit Reaso | on     | ~ |  |
| Name   | Stude            |        | Start Date             | End Date              | Repeat   | No Credit | Dual Cr    | edit | Credit Recove     | ery      | Course Exit F     | Reason |   |  |
| _      | _                | _      |                        |                       |          |           |            | _    |                   | _        |                   |        | _ |  |
|        |                  |        |                        |                       | Se       | ction Ro  | ster B     | atch | Edit              |          |                   |        |   |  |

## **Start Date**

Lists the first date the student was scheduled into the course section. This is the same date that displays on the Walk-In Scheduler. This field may be blank if the student was enrolled in the section on the first day of the term.

Click here to expand...

**Database Location:** 

Roster.startDate

Ad hoc Inquiries:

Not available

**Reports:** 

Student Course Enrollment

### **End Date**

Lists the last date the student was scheduled into the course section. This is the same date that displays on the Walk-In Scheduler. This field may be blank if the student was enrolled in the section for the entire term.

Click here to expand...

**Database Location:** 

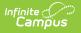

Roster.endDate

Ad hoc Inquiries:

Not available

**Reports:** 

Student Course Enrollment

## **Exit Reason**

The reason the student exited the Course Section. Logic for each option as reported on the Student Course Enrollment Extract is included below.

• Click here to expand...

| Code | Description                                | Additional Logic                                                                                                    |
|------|--------------------------------------------|----------------------------------------------------------------------------------------------------|
| CF   | Content<br>Complete -<br>Full Credit       | <ul> <li>Reports when:</li> <li>CF is selected in Course Exit Reason, OR</li> <li>Course Exit Reason is null/blank and the student has a passing final grade that is either in a Grading Task marked as State Reported or is posted to the Transcript. When the grade is posted to the Transcript, Credits Offered must be less than or equal to Credits Earned.</li> </ul> |
| СР   | Content<br>Complete -<br>Partial<br>Credit | <ul> <li>Reports when: <ul> <li>CP is selected in Course Exit Reason, OR</li> <li>Course Exit Reason is null/blank and the student has a passing final grade posted to the Transcript where Credits Offered is greater than Credits Earned.</li> </ul> </li> <li>Note: this option cannot report when the passing final grade is NOT posted to the Transcript.</li> </ul>   |
| CN   | Content<br>Complete -<br>No Credit         | <ul> <li>Reports when:</li> <li>CN is selected in Course Exit Reason, OR</li> <li>Course Exit Reason is null/blank and the student's grade is not indicated as passing, OR</li> <li>The student's final grade is posted to the Transcript and is indicated as passing, but Credits Offered or Credits Earned is 0.</li> </ul>                                               |

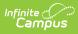

| Code | Description        | Additional Logic                                                                                                    |
|------|--------------------|----------------------------------------------------------------------------------------------------|
| LS   | Left School        | <ul> <li>Reports when:</li> <li>LS is selected in Course Exit Reason OR</li> <li>If an Exit Reason is not supported, an Exit Date reports, and the student does NOT have a final grade that is either in a Grading Task marked as State Reported or has been posted to the Transcript.</li> </ul>                                                                                                    |
| SC   | Schedule<br>Change | Reports only when SC is selected in Course Exit Reason.                                                                                                    |
| Null | Null               | <ul> <li>Reports when:</li> <li>Exit Date reports as null/blank</li> <li>The student completes the class but does NOT have a grade<br/>entered that is either in a Grading Task marked as State Reported<br/>or posted to the Transcript.</li> <li>The record is not the student's last roster entry for the section (if<br/>multiple records are reported for the student and an Exit Reason is<br/>not selected for this record).</li> </ul> |

#### **Database Location:**

Roster.exitReason

Ad hoc Inquiries:

Not available

#### **Reports:**

Student Course Enrollment

### **Credit Recovery**

Identifies students who have re-enrolled in the Course Section in an attempt to receive credit for a previously failed or incomplete course credit.

Click here to expand...

#### **Database Location:**

Roster.creditRecovery

#### Ad hoc Inquiries:

Not available

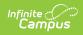

#### **Reports:**

Student Course Enrollment